# Chapter 14: Access Control Mechanisms

- Access control lists
- Capabilities
- Locks and keys
- Ring-based access control
- Propagated access control lists

### Overview

- Access control lists
- Capability lists
- Locks and keys
- Rings-based access control
- Propagated access control lists

### Access Control Lists

#### • Columns of access control matrix

|         | file1 | file2 | file3 |
|---------|-------|-------|-------|
| Andy    | rx    | r     | rwo   |
| Betty   | rwxo  | r     |       |
| Charlie | rx    | rwo   | W     |
| ΔΟΙ ε·  |       |       |       |

ACLs:

- file1: { (Andy, rx) (Betty, rwxo) (Charlie, rx) }
- file2: { (Andy, r) (Betty, r) (Charlie, rwo) }
- file3: { (Andy, rwo) (Charlie, w) }

### **Default Permissions**

- Normal: if not named, *no* rights over file
   Principle of Fail-Safe Defaults
- If many subjects, may use groups or wildcards in ACL
  - UNICOS: entries are (*user*, *group*, *rights*)
    - If *user* is in *group*, has rights over file
    - '\*' is wildcard for *user*, *group* 
      - (holly, \*, r): holly can read file regardless of her group
      - (\*, gleep, w): anyone in group gleep can write file

### Abbreviations

- ACLs can be long ... so combine users
  - UNIX: 3 classes of users: owner, group, rest

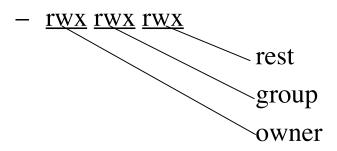

- Ownership assigned based on creating process
  - Some systems: if directory has setgid permission, file group owned by group of directory (SunOS, Solaris)

### ACLs + Abbreviations

- Augment abbreviated lists with ACLs
  - Intent is to shorten ACL
- ACLs override abbreviations
  - Exact method varies
- Example: IBM AIX
  - Base permissions are abbreviations, extended permissions are ACLs with user, group
  - ACL entries can add rights, but on deny, access is denied

### Permissions in IBM AIX

| attributes:                  |     |          |           |  |  |
|------------------------------|-----|----------|-----------|--|--|
| base permissions             |     |          |           |  |  |
| owner(bishop):               | rw- |          |           |  |  |
| group(sys):                  | r—  |          |           |  |  |
| others:                      |     |          |           |  |  |
| extended permissions enabled |     |          |           |  |  |
| specify                      | rw- | u:holly  |           |  |  |
| permit                       | -w- | u:heidi, | g=sys     |  |  |
| permit                       | rw- | u:matt   |           |  |  |
| deny                         | -w- | u:holly, | g=faculty |  |  |

# ACL Modification

- Who can do this?
  - Creator is given *own* right that allows this
  - System R provides a *grant* modifier (like a copy flag) allowing a right to be transferred, so ownership not needed
    - Transferring right to another modifies ACL

# Privileged Users

- Do ACLs apply to privileged users (*root*)?
  - Solaris: abbreviated lists do not, but full-blown ACL entries do
  - Other vendors: varies

## Groups and Wildcards

- Classic form: no; in practice, usually
  - AIX: base perms gave group sys read only

permit -w- u:heidi, g=sys
line adds write permission for heidi when in that group
- UNICOS:

- holly : gleep : r
  - user holly in group gleep can read file
- holly : \* : r
  - user holly in any group can read file
- \* : gleep : r
  - any user in group gleep can read file

November 1, 2004

# Conflicts

- Deny access if any entry would deny access
  - AIX: if any entry denies access, regardless or rights given so far, access is denied
- Apply first entry matching subject
  - Cisco routers: run packet through access control rules (ACL entries) in order; on a match, stop, and forward the packet; if no matches, deny
    - Note default is deny so honors principle of fail-safe defaults

# Handling Default Permissions

- Apply ACL entry, and if none use defaults

   Cisco router: apply matching access control rule, if any; otherwise, use default rule (deny)
- Augment defaults with those in the appropriate ACL entry
  - AIX: extended permissions augment base permissions

## **Revocation Question**

- How do you remove subject's rights to a file?
  - Owner deletes subject's entries from ACL, or rights from subject's entry in ACL
- What if ownership not involved?
  - Depends on system
  - System R: restore protection state to what it was before right was given
    - May mean deleting descendent rights too ...

November 1, 2004

# Windows NT ACLs

- Different sets of rights
  - Basic: read, write, execute, delete, change permission, take ownership
  - Generic: no access, read (read/execute), change (read/write/execute/delete), full control (all), special access (assign any of the basics)
  - Directory: no access, read (read/execute files in directory), list, add, add and read, change (create, add, read, execute, write files; delete subdirectories), full control, special access

# Accessing Files

- User not in file's ACL nor in any group named in file's ACL: deny access
- ACL entry denies user access: deny access
- Take union of rights of all ACL entries giving user access: user has this set of rights over file

# Capability Lists

#### • Rows of access control matrix

|         | file1 | file2 | file3 |
|---------|-------|-------|-------|
| Andy    | rx    | r     | rwo   |
| Betty   | rwxo  | r     |       |
| Charlie | rx    | rwo   | W     |

C-Lists:

- Andy: { (file1, rx) (file2, r) (file3, rwo) }
- Betty: { (file1, rwxo) (file2, r) }
- Charlie: { (file1, rx) (file2, rwo) (file3, w) }

### Semantics

- Like a bus ticket
  - Mere possession indicates rights that subject has over object
  - Object identified by capability (as part of the token)
    - Name may be a reference, location, or something else
  - Architectural construct in capability-based addressing; this just focuses on protection aspects
- Must prevent process from altering capabilities
  - Otherwise subject could change rights encoded in capability or object to which they refer

November 1, 2004

### Implementation

- Tagged architecture
  - Bits protect individual words
    - B5700: tag was 3 bits and indicated how word was to be treated (pointer, type, descriptor, *etc*.)
- Paging/segmentation protections
  - Like tags, but put capabilities in a read-only segment or page
    - CAP system did this
  - Programs must refer to them by pointers
    - Otherwise, program could use a copy of the capability—which it could modify

November 1, 2004

### Implementation (*con't*)

- Cryptography
  - Associate with each capability a cryptographic checksum enciphered using a key known to OS
  - When process presents capability, OS validates checksum
  - Example: Amoeba, a distributed capability-based system
    - Capability is (*name*, *creating\_server*, *rights*, *check\_field*) and is given to owner of object
    - *check\_field* is 48-bit random number; also stored in table corresponding to *creating\_server*
    - To validate, system compares *check\_field* of capability with that stored in *creating\_server* table
    - Vulnerable if capability disclosed to another process

# Amplifying

- Allows *temporary* increase of privileges
- Needed for modular programming
  - Module pushes, pops data onto stack module stack ... endmodule.
  - Variable x declared of type stack
     var x: module;
  - *Only* stack module can alter, read *x* 
    - So process doesn't get capability, but needs it when x is referenced—a problem!
  - Solution: give process the required capabilities while it is in module

November 1, 2004

### Examples

- HYDRA: templates
  - Associated with each procedure, function in module
  - Adds rights to process capability while the procedure or function is being executed
  - Rights deleted on exit
- Intel iAPX 432: access descriptors for objects
  - These are really capabilities
  - 1 bit in this controls amplification
  - When ADT constructed, permission bits of type control object set to what procedure needs
  - On call, if amplification bit in this permission is set, the above bits or'ed with rights in access descriptor of object being passed

November 1, 2004

Introduction to Computer Security ©2004 Matt Bishop Slide #14-21

### Revocation

- Scan all C-lists, remove relevant capabilities
  - Far too expensive!
- Use indirection
  - Each object has entry in a global object table
  - Names in capabilities name the entry, not the object
    - To revoke, zap the entry in the table
    - Can have multiple entries for a single object to allow control of different sets of rights and/or groups of users for each object
  - Example: Amoeba: owner requests server change random number in server table
    - All capabilities for that object now invalid

### Limits

• Problems if you don't control copying of capabilities

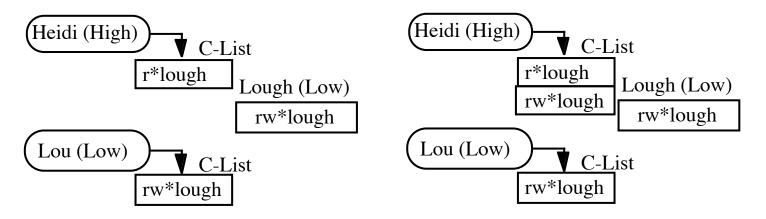

The capability to write file *lough* is Low, and Heidi is High so she reads (copies) the capability; now she can write to a Low file, violating the \*-property!

November 1, 2004

Introduction to Computer Security ©2004 Matt Bishop Slide #14-23

## Remedies

- Label capability itself
  - Rights in capability depends on relation between its compartment and that of object to which it refers
    - In example, as as capability copied to High, and High dominates object compartment (Low), write right removed
- Check to see if passing capability violates security properties
  - In example, it does, so copying refused
- Distinguish between "read" and "copy capability"
  - Take-Grant Protection Model does this ("read", "take")

# ACLs vs. Capabilities

- Both theoretically equivalent; consider 2 questions
  - 1. Given a subject, what objects can it access, and how?
  - 2. Given an object, what subjects can access it, and how?
  - ACLs answer second easily; C-Lists, first
- Suggested that the second question, which in the past has been of most interest, is the reason ACL-based systems more common than capability-based systems
  - As first question becomes more important (in incident response, for example), this may change

November 1, 2004

# Locks and Keys

- Associate information (*lock*) with object, information (*key*) with subject
  - Latter controls what the subject can access and how
  - Subject presents key; if it corresponds to any of the locks on the object, access granted
- This can be dynamic
  - ACLs, C-Lists static and must be manually changed
  - Locks and keys can change based on system constraints, other factors (not necessarily manual)

# Cryptographic Implementation

- Enciphering key is lock; deciphering key is key
  - Encipher object o; store  $E_k(o)$
  - Use subject's key k' to compute  $D_k(E_k(o))$
  - Any of *n* can access *o*: store

 $o' = (E_1(o), ..., E_n(o))$ 

– Requires consent of all *n* to access *o*: store  $o' = (E_1(E_2(\dots(E_n(o)))))$ 

November 1, 2004

Introduction to Computer Security ©2004 Matt Bishop Slide #14-27

# Example: IBM

- IBM 370: process gets access key; pages get storage key and fetch bit
  - Fetch bit clear: read access only
  - Fetch bit set, access key 0: process can write to (any) page
  - Fetch bit set, access key matches storage key: process can write to page
  - Fetch bit set, access key non-zero and does not match storage key: no access allowed

## Example: Cisco Router

#### • Dynamic access control lists

access-list 100 permit tcp any host 10.1.1.1 eq telnet access-list 100 dynamic test timeout 180 permit ip any host \ 10.1.2.3 time-range my-time time-range my-time periodic weekdays 9:00 to 17:00 line vty 0 2 login local autocommand access-enable host timeout 10

#### • Limits external access to 10.1.2.3 to 9AM–5PM

- Adds temporary entry for connecting host once user supplies name, password to router
- Connections good for 180 minutes
  - Drops access control entry after that

November 1, 2004

# Type Checking

- Lock is type, key is operation
  - Example: UNIX system call *write* can't work on directory object but does work on file
  - Example: split I&D space of PDP-11
  - Example: countering buffer overflow attacks on the stack by putting stack on nonexecutable pages/segments
    - Then code uploaded to buffer won't execute
    - Does not stop other forms of this attack, though ...

# More Examples

- LOCK system:
  - Compiler produces "data"
  - Trusted process must change this type to "executable" becore program can be executed
- Sidewinder firewall
  - Subjects assigned domain, objects assigned type
    - Example: ingress packets get one type, egress packets another
  - All actions controlled by type, so ingress packets cannot masquerade as egress packets (and vice versa)

# Ring-Based Access Control

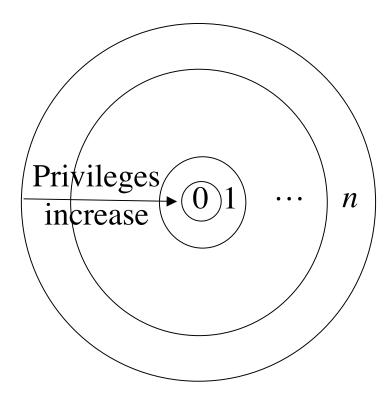

- Process (segment) accesses another segment
  - Read
  - Execute
- *Gate* is an entry point for calling segment
- Rights:
  - *r* read
  - *w* write
  - *a* append
  - *e* execute

Introduction to Computer Security ©2004 Matt Bishop Slide #14-32

# Reading/Writing/Appending

- Procedure executing in ring r
- Data segment with access bracket  $(a_1, a_2)$
- Mandatory access rule
  - $-r \le a_1$  allow access
  - $-a_1 < r \le a_2$  allow *r* access; not *w*, *a* access
  - $-a_2 < r$  deny all access

# Executing

- Procedure executing in ring *r*
- Call procedure in segment with *access bracket*  $(a_1, a_2)$  and *call bracket*  $(a_2, a_3)$

- Often written  $(a_1, a_2, a_3)$ 

- Mandatory access rule
  - $-r < a_1$  allow access; ring-crossing fault
  - $-a_1 \le r \le a_2$  allow access; no ring-crossing fault
  - $-a_2 < r \le a_3$  allow access if through valid gate
    - deny all access

November 1, 2004

 $-a_{3} < r$ 

Introduction to Computer Security ©2004 Matt Bishop Slide #14-34

### Versions

- Multics
  - 8 rings (from 0 to 7)
- Digital Equipment's VAX
  - 4 levels of privilege: user, monitor, executive, kernel
- Older systems
  - 2 levels of privilege: user, supervisor

# PACLs

- Propagated Access Control List
  - Implements ORGON
- Creator kept with PACL, copies
  - Only owner can change PACL
  - Subject reads object: object's PACL associated with subject
  - Subject writes object: subject's PACL associated with object
- Notation: PACL<sub>s</sub> means s created object; PACL(e) is PACL associated with entity e

November 1, 2004

# Multiple Creators

- Betty reads Ann's file *dates*   $PACL(Betty) = PACL_{Betty} \cap PACL(dates)$  $= PACL_{Betty} \cap PACL_{Ann}$
- Betty creates file dcPACL(dc) = PACL<sub>Betty</sub>  $\cap$  PACL<sub>Ann</sub>
- PACL<sub>Betty</sub> allows Char to access objects, but PACL<sub>Ann</sub> does not; both allow June to access objects
  - June can read *dc*
  - Char cannot read *dc*

# Key Points

- Access control mechanisms provide controls for users accessing files
- Many different forms
  - ACLs, capabilities, locks and keys
    - Type checking too
  - Ring-based mechanisms (Mandatory)
  - PACLs (ORCON)